# <span id="page-0-0"></span>Programowanie w Ruby Wykład 5

Marcin Młotkowski

5 listopada 2018

# <span id="page-1-0"></span>Plan wykładu

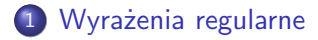

# 2 [Wyjątki](#page-17-0)

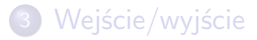

# Wyrażenia regularne w życiu codziennym

#### Przykłady

...

\*.cpp plik?.rb listazadan.pdf

Marcin Młotkowski [Programowanie w Ruby](#page-0-0) 139 / 430

# Przykładowe zadanie

Wyszukać w tekście adresy email.

#### Dodatkowe informacje

W adresie używane są wyłącznie małe litery, kropki i znak @, np. guest@foo.com

# Rozwiązanie

#### $[a-z]+O([a-z]+\ldots)+[a-z]+$

Objaśnienie:

- [a-z] oznacza dowolną literę od a do z
- [a-z]+ oznacza co najmniej jedną (lub więcej) literę od a do z
	- @ oznacza @
	- \. oznacza kropkę
- $([a-z]+)$  oznacza ciąg liter zakończony kropką, powtarzający się co najmniej raz

# Wyrażenia regularne w Ruby

#### Utworzenie wyrażenia

$$
\mathsf{reg} = /[\mathsf{a}\text{-}\mathsf{z}]+\mathsf{\mathsf{\mathsf{\mathsf{Q}}}}([\mathsf{a}\text{-}\mathsf{z}]+\backslash.)\text{+}[\mathsf{a}\text{-}\mathsf{z}]+/
$$

# Wyrażenia regularne w Ruby

#### Utworzenie wyrażenia

$$
\mathsf{reg} = /[\mathsf{a}\text{-}\mathsf{z}] + \mathsf{Q}([\mathsf{a}\text{-}\mathsf{z}] + \backslash.) + [\mathsf{a}\text{-}\mathsf{z}] + /
$$

#### Dopasowanie wzorca

```
if 'SPAM imie@mail.info USUNTO' =˜
reg
   puts $', $&, $'
```
end

 $\equiv$ ~ dopasowuje wzorzec do tekstu, wynikiem jest pozycja dopasowania lub nil

# Wyniki dopasowania

#### \$-variables

Wyniki dopasowania są w tzw. \$–variables:

- \$& fragment napisu dopasowany do wzorca
- \$' fragment napisu przed wzorcem
- \$' fragment napisu po wzorcu

# Wynik działania programu

# Program  $reg = /[a-z] + \mathbb{O}([a-z] + \langle . \rangle + [a-z] + \langle$ if 'SPAM imie@mail.info USUNTO' =˜ reg puts \$', \$&, \$' end

#### Wynik działania

SPAM imie@mail.info USUNTO

# Wyszukiwanie wielu wzorców

#### Zadanie

Parsowane napisów postaci rrrrmmdd na przykład 20101104

# Implementacja wzorca

patt = %r{(\d\d\d\d)(\d\d)(\d\d)}

Objaśnienia

 $\%$ r $\{ \dots \}$  jest inną formą definiowania wyrażenia regularnego \d oznacza cyfrę 0-9 () oznacza grupowanie

# Implementacja wzorca

patt = %r{(\d\d\d\d)(\d\d)(\d\d)}

#### Objaśnienia

 $\%$ r $\{ \dots \}$  jest inną formą definiowania wyrażenia regularnego \d oznacza cyfrę 0-9

() oznacza grupowanie

#### Użycie

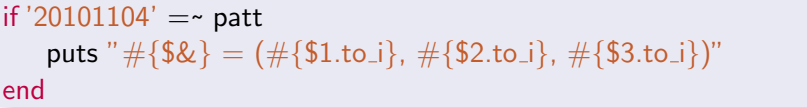

#### Wynik

```
20101104 = (2010, 11, 4)
```
# Jeszcze jeden przykład

#### Przechodzimy na euro

 $str = '234$  zł dodać 123 zł daje razem 357 zł' str.gsub!(/zł/, 'eu')

#### 234 eu dodać 123 eu daje razem 357 eu

# Jak zamienić kwotę

# str = '234 zł dodać 123 zł daje razem 357 zł' str = str.gsub( $/\dot{d}$ +/) { (\$&.to\_i/3.62).to\_s }

64.6408839779006 eu dodać 33.9779005524862 eu daje razem 98.6187845303867 eu

# Inne wyrażenia regularne

- $\bullet$  Powtórzenia: r\*, r+, r?, r{m, n}
- | oznacza alternatywę
- Klasy znaków:  $\dagger d$ ,  $\s$ ,  $\w$ , ...
- $o$  î \$
- [aeiou]

Wyrażenia regularne na obiektowo

$$
re = Regexp.new('(\d\dd):(\ddot{d})')
$$
  
res = re.math('12:45') # MatchData  
puts res[0], res[1], res[2]

# A jak wyszukać wiele wystąpień

"Ala ma kota"  $scan((a))$ 

 $\left[$ "a", "a", "a"]

# <span id="page-17-0"></span>Plan wykładu

# 1 [Wyrażenia regularne](#page-1-0)

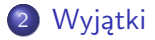

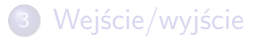

# Dawno, dawno temu

#### Reakcja na błędy, Turbo Pascal

read(f, buf); if  $IOResult < 0$  then

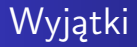

# Mechanizm przekazania kontroli do innego miejsca w programie wraz z wartością

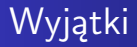

Mechanizm przekazania kontroli do innego miejsca w programie wraz z wartością

#### Wyjątki w Ruby'm

- wyjątek to obiekt klasy Exception lub pochodnej
- Wyjątki można zgłaszać (raise)
- Wyjątki można łapać i obsługiwać

# Zgłaszanie wyjątków

```
def foo(arg)
   if !arg.instance_of? Fixnum
       raise 'Nieprawidłowy argument'
   end
   return arg
end
```
# Zgłaszanie wyjątków

#### Składnia instrukcji raise

zgłasza wyjątek \$! lub RuntimeError, gdzie \$! oznacza ostatnio wywołany wyjątek

# Zgłaszanie wyjątków

#### Składnia instrukcji raise

# zgłasza wyjątek \$! lub RuntimeError, gdzie \$! oznacza ostatnio wywołany wyjątek

#### 'komunikat'

tworzy obiekt RuntimeError ze wskazanym komunikatem, równoważne raise RuntimeError.new("komunikat")

# Zgłaszanie wyjątków

### Składnia instrukcji raise

# zgłasza wyjątek \$! lub RuntimeError, gdzie \$! oznacza ostatnio wywołany wyjątek

#### 'komunikat'

tworzy obiekt RuntimeError ze wskazanym komunikatem, równoważne raise RuntimeError.new("komunikat")

#### Klasa, 'komunikat', traceback

*traceback* jest śladem wywołań w postaci tablicy typu String

# Obsługa wyjątków

#### składowe funkcjonalne obsługi wyjątków

- strefa krytyczna
- obsługa wyjątku (wyjątków)
- **•** instrukcje wykonywane gdy wyjątku nie będzie
- **·** instrukcje, które będą wykonane zawsze

# **Składnia**

### begin  $asm = compile(source)$ rescue SyntaxError \$stderr.print 'Error: '  $+$  \$! rescue UndefinedVariableError  $\Rightarrow$  var raise var else asm.save ensure stream close end

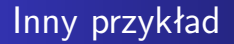

# Zapisanie błędów programu begin main rescue save\_to\_file $(\$!)$ end

# Wyjątki — uzupełnienie

ponownie wywołuje blok begin — end

catch (:nazwa) do instrukcje end

Definiuje i wykonuje ciąg instrukcji, być może zagnieżdżony

#### throw (:nazwa)

Zwija stos wywołań aż do momentu odnalezienia bloku o nazwie :nazwa

# <span id="page-29-0"></span>Plan wykładu

# 1 [Wyrażenia regularne](#page-1-0)

# 2 [Wyjątki](#page-17-0)

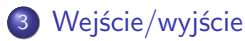

# Podejście najprostsze

file = File.open(fname, 'w') ... file.close

# Pliki po Rubiemu

#### Składnia

#### open(fname, 'r') do | fh |  $#$  fh.class == File *przetwarzanie pliku* end

# Pliki po Rubiemu

#### **Składnia**

#### open(fname, 'r') do | fh |  $#$  fh.class == File *przetwarzanie pliku* end

#### Metody klasy File

gets zwraca kolejny wiersz lub nil each line blok jednoargumentowy each byte blok jednoargumentowy

# Przykłady

#### Przetwarzanie pliku tekstowego

```
open("plik.txt", 'r') do | fh |
    fh.each_line \{ | line | puts line \}
```
end

#### Przetwarzanie strumienia tekstowego

```
require 'open-uri'
```

```
open('http://www.ii.uni.wroc.pl') do | fh |
```

```
fh.each_line \{ \vert \text{ line } \vert \text{ puts line } \}
```
end

# Inny przykład

```
require 'open-uri'
open('http://www.ii.uni.wroc.pl') do | fh |
   fh.each_line \{ | line | puts line \}end
```